## HONEYCOMB PROBLEM (FINLAND)

*Figure 1* shows a honeycomb of numbers (side length of the honeycomb is 3). A route starts from some node in the uppermost row and ends at some node in the lowest row. From a node, the route can continue only diagonally down to the left or diagonally down to the right. When creating a route through the honeycomb, you are allowed to make *at most* one swap of two numbers on *at most* one horizontal row of the honeycomb. (Swapping essentially means that in one chosen row you are allowed to place the greatest number of that row to any position on the same row.) Your task is to write a program that calculates the highest sum of numbers on any route using the ability of swapping two numbers on a chosen row.

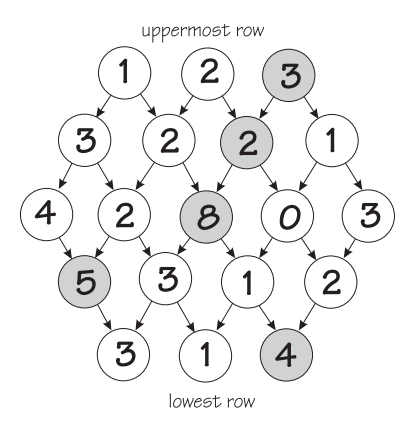

FIGUR 1. *A honeycomb of side length* 3*.*

Restrictions:

- The *numbers* in the nodes are integers between 0 and 99.
- The *side length* of the honeycomb is an integer between 1 and 99.

**Input data:** The side length of the honeycomb is in the first row of the file HON.IN. If the side length is n, the honeycomb consists of  $2n - 1$  rows. Numbers on the rows of the honeycomb are on the following  $2n - 1$  rows as follows:

**Output data:** The highest sum is written as an integer in the file HON.OUT. In the example of Figure 1:

 $2.2<sub>2</sub>$ 

In the Figure 1 the correct solution  $(3 + 2 + 8 + 5 + 4 = 22)$  is gray shaded. Notice that number '5' on the 4 th row (from the top) is swapped to the 3 rd position (from the left) on that row.

*August 2000* 3 *KTH Haninge, Sweden*

## TIME ZONES (SWEDEN)

You're a businessman that has customers all over the world. During one day you get *exactly* one message from *each* time zone, including the zone you stay in. The messages come with their sending time specified in them (the messages are transported instantly). Unfortunately due to a millennium bug the senders' local time is given without anything that identifies their time zone.

Task: Your task is to identify from which time zones the messages originated.

In this task the number of hours,  $n$ , in one day varies between  $5 \dots 60$ . The number of time zones is always the same as the number of hours and each time zone has a time displacement which is an integral number of hours.

The zones are numbered from 0 to  $n - 1$ . You are living and receiving the messages in "GMT", that is in time zone 0 without any time displacement. The time zones are counted westward. That means that you should add z hours to the local time in zone z to get the time in your zone. Note that this is not the common way to count the zones, normally zone 2 would be known as "-2:00".

For example, if the local time in time zone 2 is 03:15 it is 05:15 in your zone ("GMT").

The messages can arrive anytime during the day (that is between  $0:00-(n-1):59$ ), but no two messages arrive at the same time. The date line goes between zone 0 and the last zone and can thus be ignored.

**Input data:** The first row of the file ZON. IN contains the number of hours in one day,  $n, 5 \le n \le 60$ , which also is the number of time zones and the number of messages you received.

Each of the following  $\pi$  rows contains the local sending time given as hhmm (2 digits for hours and 2 digits for minutes where  $0 \leq hh \leq n - 1$  and  $0 \leq mm \leq 59$ ). The rows are ordered in chronological order, i.e. the first message that arrived is on the first row.

There is one unique solution to all given test examples.

**Output data:** The output should be written to the file ZON.OUT. The file must contain a single row with  $n$  numbers from 0 to  $n-1$  identifying in which time zones the n messages originated. The first number corresponds to the first time given in the input etc.

**Example:** ZON.IN:

ZON.OUT:

31024

Note that message 3 must come from time-zone 0 or it would have arrived at a time later than 4:59 which is the last minute in the 5-hour days in this example.

## ELECTRONICAL PLATE (LITHUANIA)

A square grid is carved on the top of a square plate. The place where two gridlines cross is called a node. There are  $n \times n$  nodes in the grid.

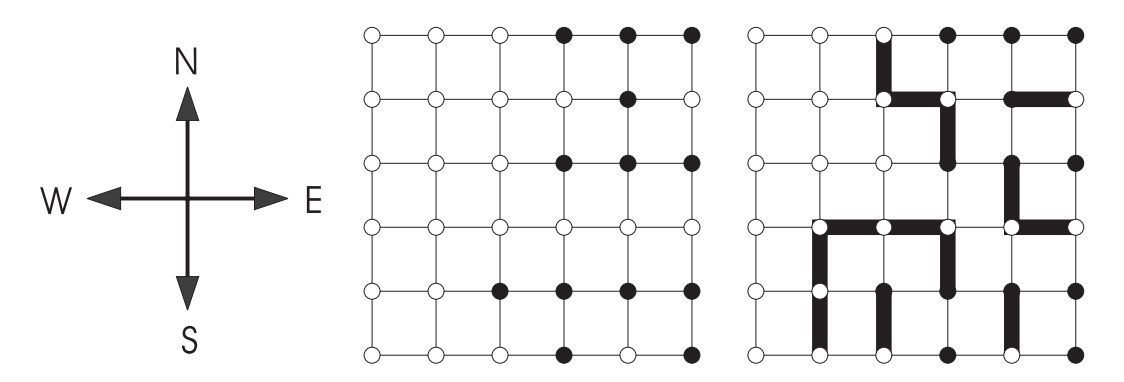

FIGUR 2. *The problem (center) and the solution (right)*

Some nodes contain pins. The task is to connect those pins to the nodes on the boundary of the plate using electronic circuits. A circuit can be laid out only on the grid (e.g. it can't be laid out slantwise). Any two circuits can't have a common point, therefore any two circuits can't be laid out on the same gridline, nor on the same node. A circuit can't be laid out on the boundary grid (the circuit must be finished as soon as it reaches boundary) nor on a node, containing another pin.

An example of an electronic plate containing pins is given in *figure 2, center*. Black dots in the picture represent pins.

Problem. Write a program to connect as many pins as possible to the nodes on the boundary. The pins which are already on the boundary satisfy the requirements and there is no need to make any circuits for them.

If there exists more that one solution find any of them.

**Input data:** Input data are given in the text file ELE.IN. The first line of this file contains an integer  $n(3 < n < 15)$ .

Each of the following n lines consists of n digits separated by one space. The digits can be 1 or 0. One (1) means a pin, zero (0) means a node without a pin in the appropriate place of the grid.

The nodes are numbered from 1 to  $n \times n$  first from left to right and then from the top to bottom (row-major order). The number of the node the pin is on is the identifier of the pin.

**Output data:** Output the results to the text file ELE. OUT. Write k - the maximum number of pins connected to the boundary using electronic circuits - in the first line of the file. A circuit connecting an appropriate pin to the boundary should be described in each of the following k lines. First comes the identifier of the pin, then the sequence of letters, describing the directions of the circuit: E - to the East, W - to the West, N - to the North, S - to the South. One space should be left between the identifier and the sequence of letters, and no spaces should be left between the letters in the sequence.

The results should be presented in the increasing order of pin identifiers.

## **Examples:**

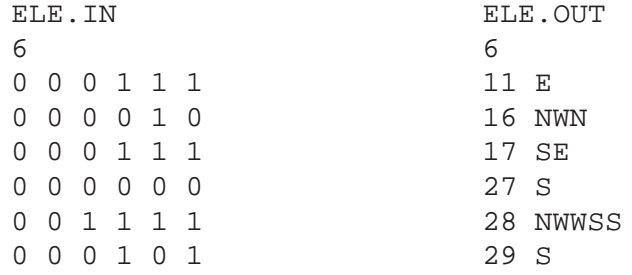